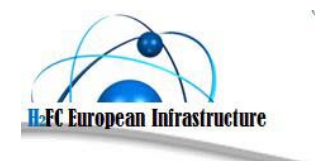

Nature of the deliverable: Public **1/23** 

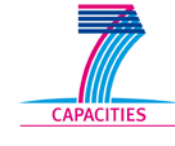

Grant agreement no.: FP7-284522

# **H2FC**

*Integrating European Infrastructure to support science and development of Hydrogen- and Fuel Cell Technologies towards European Strategy for Sustainable, Competitive and Secure Energy*

# **Deliverable**

# **D4.4 Inventory on European Research Infrastructure facilities (first version)**

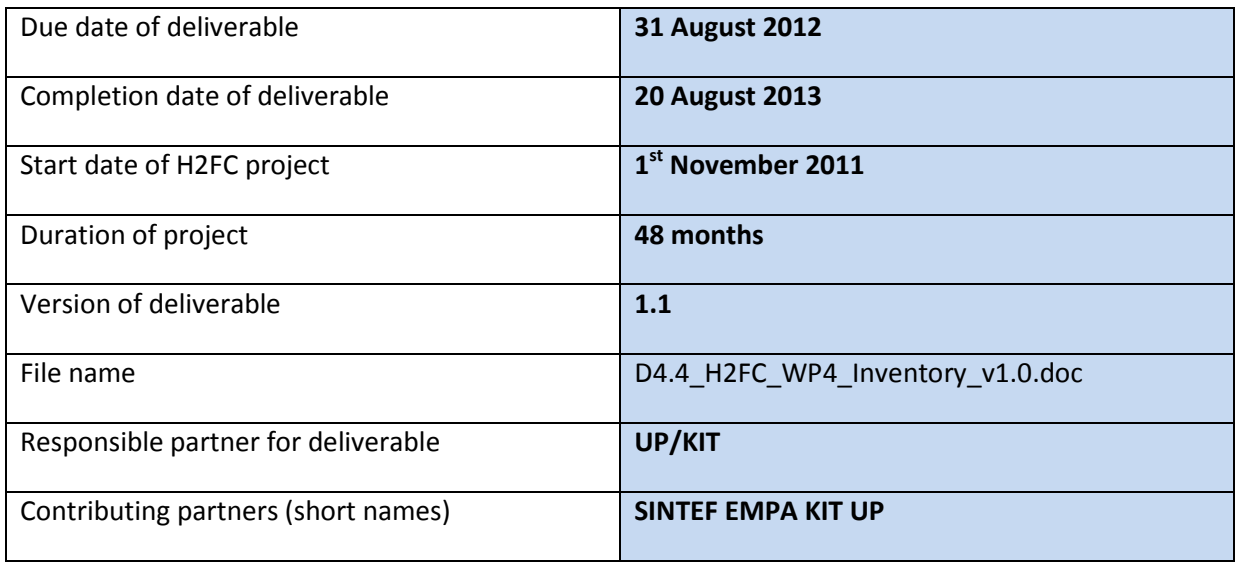

The H<sub>2</sub>FC project is co-funded by the European Commission within the  $7<sup>th</sup>$  Framework Program

# **Document History**

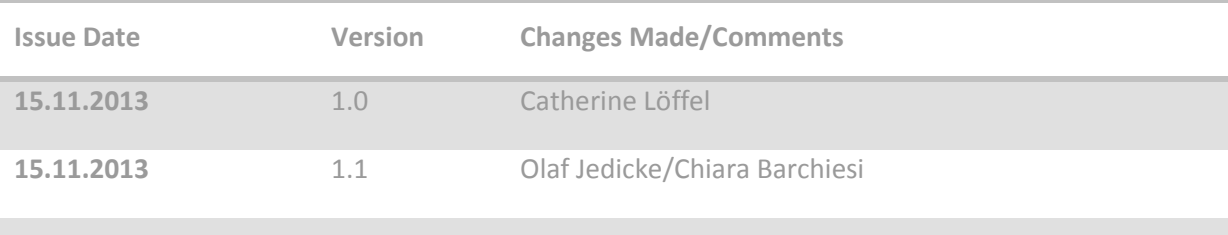

# **Copyright**

This Document has been created within the FP7 project  $H_2$ FC. The utilization and release of this document is subject to the conditions of the contract within the  $7<sup>th</sup>$  EU Framework Program. Project reference is FP7-INFRASTRUCTURES-2011-1.1- 284522

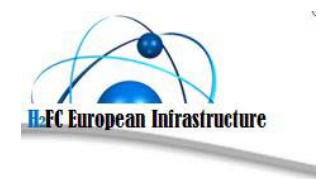

# Nature of the deliverable: Public

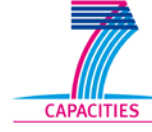

# **Table of Contents**

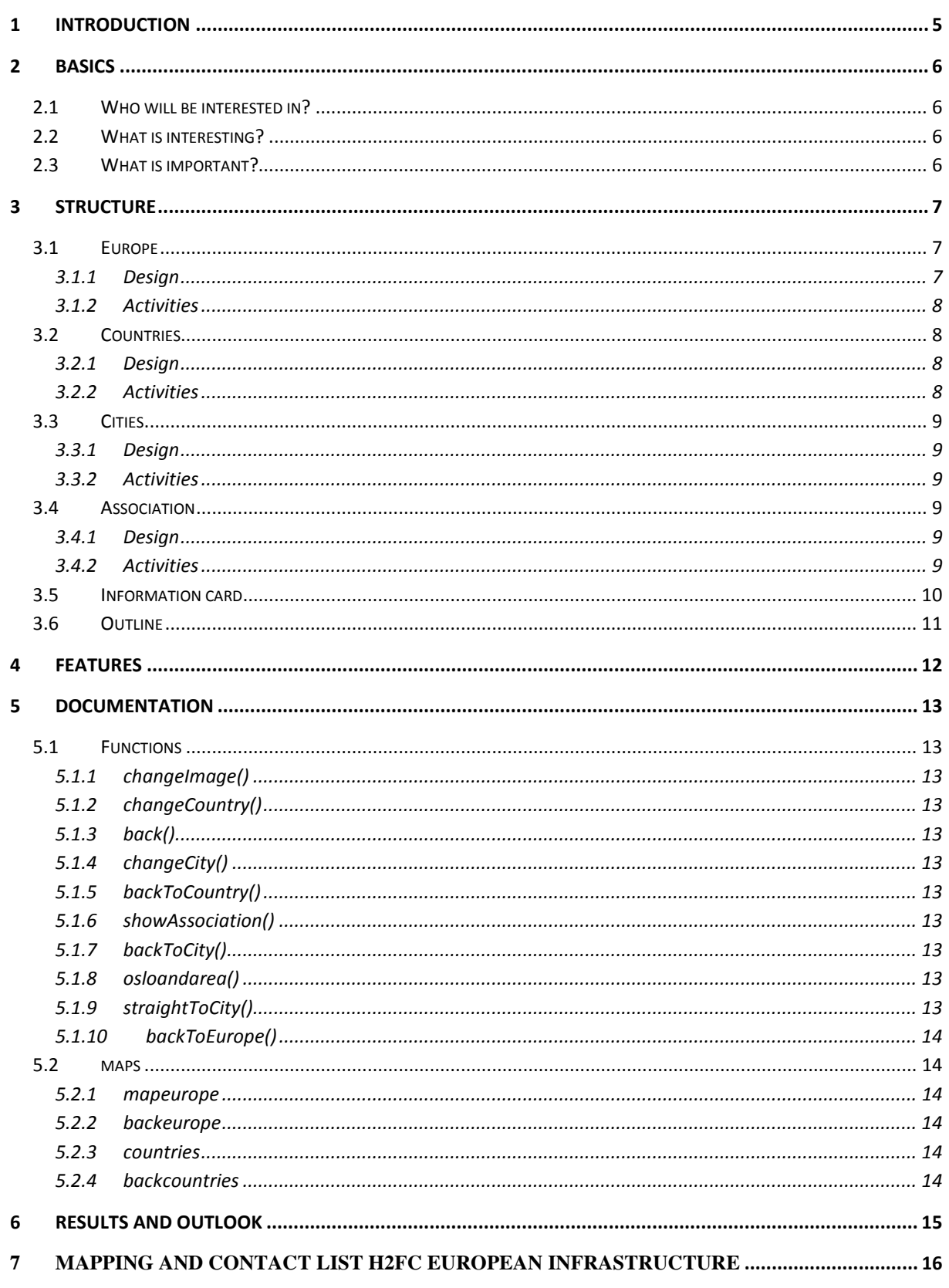

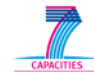

- 
- 
- 
- 
- 
- 
- 
- 
- 
- 
- 
- 
- 
- 
- 
- 
- -
	- - -
- - - -
		-
- -
	-
	-
- -
- 
- 
- 
- 
- 
- - - - - -
					- -
				-
		-
- 
- 
- 
- 
- 
- 

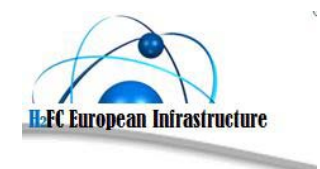

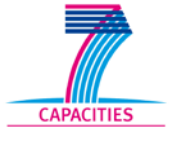

# <span id="page-4-0"></span>**Introduction**

This document reports on the Mapping of existing European Infrastructure facilities organized within the H2FC project in 2013. The Mapping is a key element in the networking activity of the project and is organized within WP 4 'Mapping the existing European Research Infrastructure facilities and activities located at Research Organisations, Universities and Industry all over Europe'.

# <span id="page-5-1"></span><span id="page-5-0"></span>**1 Basics**

# **1.1 Who will be interested in?**

Anyone who is working with Hydrogen and Fuel Cells themes and needs to get further information about another organization, industry or associations, to get contact details or to find the webpage of the actions located elsewhere all over Europe.

# <span id="page-5-2"></span>**1.2 What is interesting?**

It is interesting to investigate and evaluate in which areas and geographical place activities are settled. (For example whether an association does research or not)

Contact details of any activity can be found very quickly and don't need to get researched anyhow in the web.

# <span id="page-5-3"></span>**1.3 What is important?**

One of the most important things is to get to the detailed information of any activity of research organizations, universities and industry with a short loading time.

Also very important is that it is independent of use program for the research, not get blocked anyhow by software (for example: Internet Explorer or Firefox).

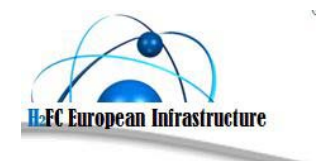

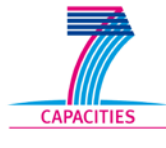

# <span id="page-6-0"></span>**2 Structure**

The structure of the program can be divided in four levels:

- 1. Europe
- 2. Countries
- 3. Cities
- <span id="page-6-1"></span>4. Associations

# **2.1 Europe**

# <span id="page-6-2"></span>**2.1.1 Design**

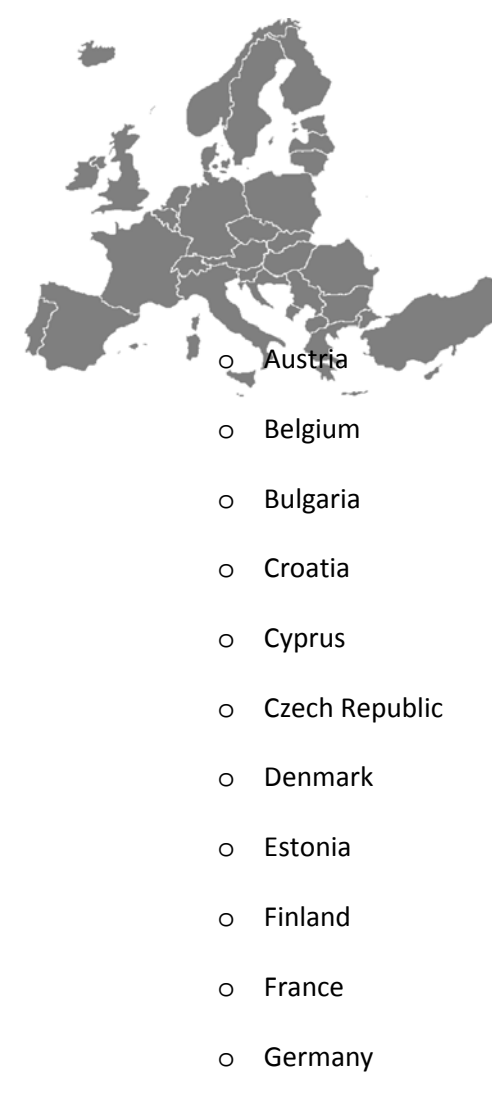

o Greece

The countries in grey are clay and the borders are diaphanous respectively white because of a white background.

Countries all over Europe get included in the mapping. Some needs to get combined especially which appears to small for getting collected or even will have no activities in the research themes.

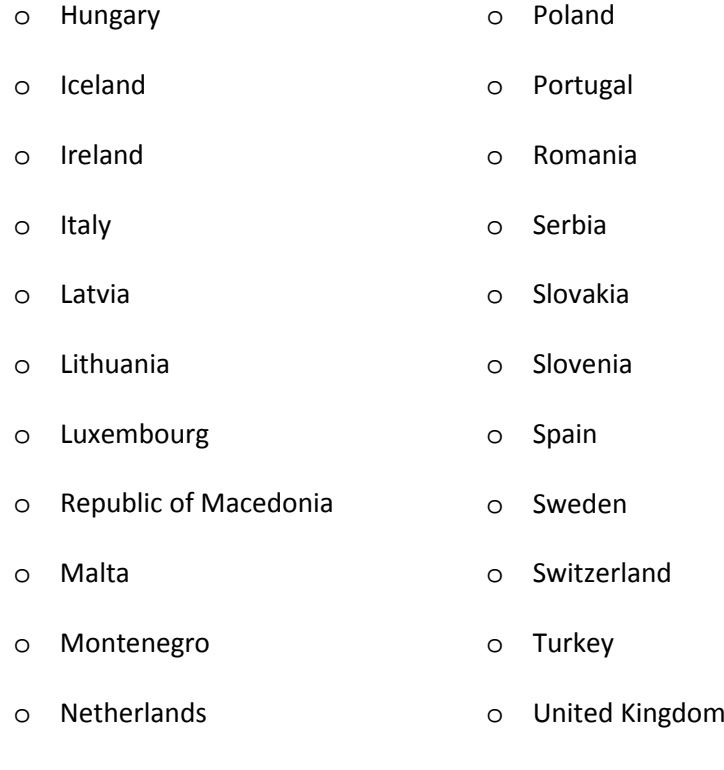

[www.h2fc.eu](http://www.h2fc.eu/)

o Norway

Following countries are depicted in the picture:

# <span id="page-7-0"></span>**2.1.2 Activities**

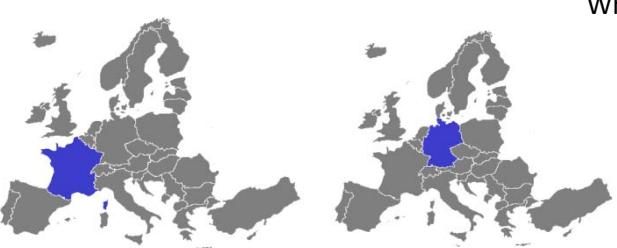

When moving with the mouse over the euroboard the different countries where the mouse is over get highlighted in blue and the name of the country appears.

To get further to the second level a country needs to get clicked.

# <span id="page-7-1"></span>**2.2 Countries**

## <span id="page-7-2"></span>**2.2.1 Design**

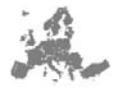

# **GERMANY**

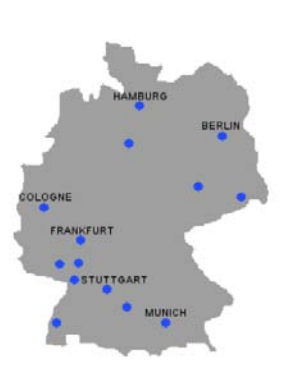

A small grey euroboard gets mapped on the upper left corner. Next to it is the name of the elected country and under it is the map of the country with blue dots which represent cities that can be selected. The most important names are depicted to know roughly where everything is.

## <span id="page-7-3"></span>**2.2.2 Activities**

While moving with the mouse over the blue dots the cityname gets visible respectively highlighted.

To get back to the first level the small euroboard in the upper-left corner needs to get clicked.

To get further to the third level a circle/city needs to get clicked.

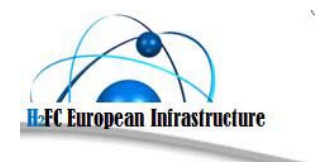

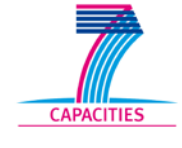

# <span id="page-8-0"></span>**2.3 Cities**

# <span id="page-8-1"></span>**2.3.1 Design**

the map of the country gets depicted on the upper left corner. Just next to it is the name of the

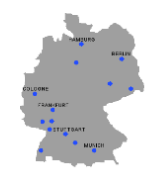

# **KARLSRUHE**

Karlsruher Institute of Technologie (KIT) Fraunhofer Institute of Chemical Technology (ICT) elected city and beneath it are the Research Organisations, Universities, Associations and Industry relating to Hydrogen- and Fuel Cell Technologies displayed that can be clicked on.

# <span id="page-8-2"></span>**2.3.2 Activities**

To get back to the second level the small map of the country in the upper-left corner needs to be clicked.

To get further to the fourth level an association needs to get clicked.

# <span id="page-8-3"></span>**2.4 Association**

## <span id="page-8-4"></span>**2.4.1 Design**

The cityname gets displayed on the upper left corner. Just right underneath the cityname the elected **KARLSRUHE** 

### **Karlsruher Institute of Technology**

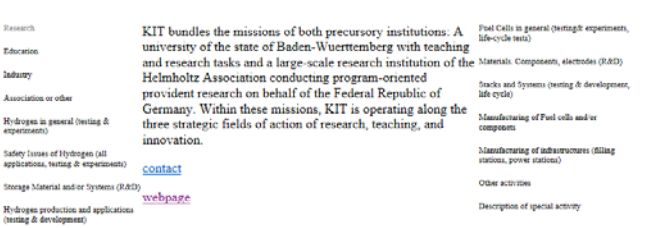

associationname gets displayed. On the left hand side the catchwords of the categorie Specification and Hydrogen which apply to the association get displayed in black an the other ones in a light grey. On the right side the catchwords of the other categoriies get displayed in black respectively grey. In between of the catchwords is enough room

for a text that describes the company. Underneath is a contact of the association and a transmission to the website of the company.

# <span id="page-8-5"></span>**2.4.2 Activities**

To get back to the third level the name of the city in the upper-left corner needs to be clicked.

When on of the button "contact" or "webpage" gets clicked a new window with the related information will be opened.

# <span id="page-9-0"></span>**2.5 Information card**

For the mapping it is important to get as many information cards as possible. It is the essential thing of the mapping. Without information cards the whole mapping gets useless.

For this reason it is important to get many and accurate information cards.

An information card consists of the following data:

- o name of the association
- o city/town and country
- o contact/contacts
- o webpage
- o Description (optionally)
- o Catchwords

The Catchwords can be classified in four categories (specification, Hydrogen, Fuel Cells and others). These catchwords shall represent the association in what they are doing respectively what they are not doing.

The catchwords and their allocation to the categories are the following:

- o Specification:
	- research
	- education
	- **industry**
	- association or other
- o Hydrogen:
	- Hydrogen in general (testing & experiments)
	- Safety Issues of Hydrogen (all applications, testing & experiments)
	- Storage Material and/or Systems (R&D)
	- Hydrogen production and applications (testing & development)
- o Fuel Cells:
	- Fuel Cells in general (testing& experiments, life-cycle tests)
	- Materials. Components, electrodes ( R&D)
	- Stacks and Systems (testing & development, life cycle)
	- Manufacturing of Fuel cells and/or components
- o Others:
	- Manufacturing of infrastructures (filling stations, power stations)
	- Other activities: description of special activities

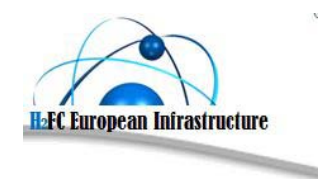

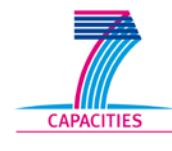

<span id="page-10-0"></span>

![](_page_10_Figure_4.jpeg)

# <span id="page-11-0"></span>**3 Features**

### **Submit-button**

There will be a "submit-button" on the fourth level. With this button partners will be able to login and to submit a short description or changes of the elected activity.

Potential partners should also be able to submit new activity that will be added than manually to the data bank.

![](_page_12_Picture_0.jpeg)

![](_page_12_Picture_2.jpeg)

# <span id="page-12-1"></span><span id="page-12-0"></span>**4 Documentation**

# **4.1 Functions**

There are different functions to get from layer to layer to the detailed information of an association.

# <span id="page-12-2"></span>**4.1.1 changeImage()**

This function is responsible for the mouseover of the euroboard.

An empty image and the highlighted images of the countries get swapped.

# <span id="page-12-3"></span>**4.1.2 changeCountry()**

This function is responsible for the changing of the first with the second level. (Europe to Country)

# <span id="page-12-4"></span>**4.1.3 back()**

This function is responsible for the changing of the second with the first level. (Country to Europe)

# <span id="page-12-5"></span>**4.1.4 changeCity()**

This function is responsible for the changing of the second with the third level. (Country to City)

# <span id="page-12-6"></span>**4.1.5 backToCountry()**

This function is responsible for the changing of the third with the second level. (City to Country)

# <span id="page-12-7"></span>**4.1.6 showAssociation()**

This function is responsible for the changing of the third with the fourth level. (City to Association)

# <span id="page-12-8"></span>**4.1.7 backToCity()**

This function is responsible for the changing of the fourth with the third level. (Association to City)

# <span id="page-12-9"></span>**4.1.8 osloandarea()**

This function is responsible for the changing of the map of Norway to an separate are for splitting the cities around Oslo.

# <span id="page-12-10"></span>**4.1.9 straightToCity()**

This function is responsible for the changing of the first with the third level. (Europe to City)

# <span id="page-13-0"></span>**4.1.10 backToEurope()**

This function is responsible for the changing of the third with the first level. (City to Europe)

# <span id="page-13-2"></span><span id="page-13-1"></span>**4.2 maps**

### **4.2.1 mapeurope**

This map is used to convert the interactive euroboard. Every country is saved as one or more polygons to know where the mouse is over or not.

## <span id="page-13-3"></span>**4.2.2 backeurope**

This map is responsible to leave the second level to get to the first level.

### <span id="page-13-4"></span>**4.2.3 countries**

This map is essential to get to the third level form the second level. It saves where the cities are.

Every country has its own map.

### <span id="page-13-5"></span>**4.2.4 backcountries**

This map is important to leave the third level to get to the second level.

Every country has its own map.

![](_page_14_Picture_0.jpeg)

![](_page_14_Picture_2.jpeg)

# <span id="page-14-0"></span>**5 Results and Outlook**

The Mapping is integrated on the project homepage since 22.08.2013. Modifications will be done continuously. New activities can be added each time by an automatically by an included submission system.

In order to get modifications done easier the mapping will get refined continuously. That's why

the mapping will be overworked within the framework of a bachelor-thesis (start 10.02.2014).

![](_page_15_Picture_0.jpeg)

# **6 Mapping and Contact List H2FC European Infrastructure**

- 1. This list is needed to prepare an overview about Research Organisations, Universities, Associations and Industry within Europe being active in the area of Hydrogen and Fuel Cells. This is a deliverable within the networking activities of H2FC and thus should be supported by each partner organisation!
- 2. The list of Email contacts will be additionally needed to promote activities out of H2FC European Infrastructure (workshops and conferences, access to research infrastructures, technical school, researches exchange program, any fruitful news arising from partners of H2FC and so on...) via a H2FC-newsletter, which will be send frequently (~3 monthly). Please nominated probably interesting institutions or people you already know about, not being partner of H2FC.
- 3. Each nominated institution and contact will get the chance to subscribe or unsubscribe the news-letter! KIT will respect and take care about the data security. This will be mentioned and highlighted in the first H2FC-newsletter send to the nominated people or institutions.
- 4. Do not forget to enter your own institution or organisation because of the mapping!
- 5. This list will be updated staring 2014. Actually the first edition should be collected from partners.

<span id="page-15-0"></span>We pronounced about  $500 - 1000$  contacts in the DOW, which shows interest in receiving our newsletter. Please take notice about, that this newsletter shall not substitute any other newsletter circulated anyhow through anybody in this topic nor being in competition with other newsletters. The focus is set on H2FC activities and its consortium regarding their internal information only! (Consortium concerns and information could be workshops and conferences or symposia arranged by partners!)

ESTIMATION: If each partner includes only 50 – 100 contacts, we will get a final number around 1.200 – 1.500 (because of doubling and whatever!)

![](_page_16_Picture_0.jpeg)

Nature of the deliverable: Public **17/23** 

![](_page_16_Picture_2.jpeg)

![](_page_16_Picture_148.jpeg)

![](_page_17_Picture_0.jpeg)

![](_page_17_Picture_203.jpeg)

18/23

![](_page_18_Picture_0.jpeg)

Nature of the deliverable: Public **19/23** 

![](_page_18_Picture_2.jpeg)

![](_page_18_Picture_69.jpeg)

![](_page_19_Picture_0.jpeg)

![](_page_19_Picture_201.jpeg)

![](_page_20_Picture_0.jpeg)

Nature of the deliverable: Public **1996** 21/23

![](_page_20_Picture_2.jpeg)

![](_page_20_Figure_3.jpeg)

[www.h2fc.eu](http://www.h2fc.eu/)

![](_page_21_Picture_0.jpeg)

![](_page_21_Picture_13.jpeg)

![](_page_22_Picture_0.jpeg)

![](_page_22_Picture_2.jpeg)

[www.h2fc.eu](http://www.h2fc.eu/)